## SAP ABAP table ESH\_S\_IF\_NAVIGATION\_URL {URL for Navigation with order number}

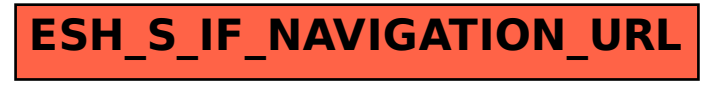